# **A "D" in Programming, Part 2**

# by Chuck Allison

As I write this, my last official pitch for the D programming language, I notice that D is at position twelve and climbing in Tiobe's ranking of the twenty most popular languages for February 2008 [1]. Earlier in March, the first book on D, *Learn to Tango with D*, hit the shelves [2]. In its preface, D's designer, Walter Bright, said:

"Amazingly, there is no language that enables precise control over execution while offering modern and proven constructs that improve productivity and reduce bugs … Often programming teams will resort to a hybrid approach, where they will mix Python and C++, trying to get the productivity of Python and the performance of C++. The frequency of this approach indicates that there is a large unmet need in the programming language department. D intends to fill that need."

Like C++, D supports down-to-the-metal programming when you need it, and it compiles to fast-and-lean, native executables. It also supports generic programming and templates in all their glory. The standard C library is available directly from D code. Like Python, D supports modules and packages, garbage collection, functions that behave as first-class entities, a clean (though C-like) syntax, and flexible, built-in data structures. Like Java, D has inner classes. Like C#, D gives you delegates, but in a more flexible way. D is a multi-paradigm language that may be just what you need most of the time.

For many of you, I suppose the software engineering features of D would be of most interest, but in this article I'd like to bring to "closure" (pun intended) a running example from previous Code Craft articles as I explore some powerful features of the D language.

# **Nested Functions and Closures**

Much of what we enjoy today about objects was accomplished in earlier days through other means. To hide data in C, for example, you just declared a file-scope variable to be *static*. The file was the container, the "object," if you will, that held data values not directly accessible to users. See listing 1.

```
/* file1.c */
static int theData = 7; // Private data
int getData() { return theData; }
```
## **Listing 1**

This approach breaks down when you need multiple instances. File I/O is too cumbersome and expensive to use as a model for objects that contain hidden data. Object-oriented languages have direct support for in-memory object creation at runtime, of course, as in listing 2.

How did we ever survive without classes?

There were many ways, but I'd like to mention one that is still important: *nested functions.* Nested functions are not

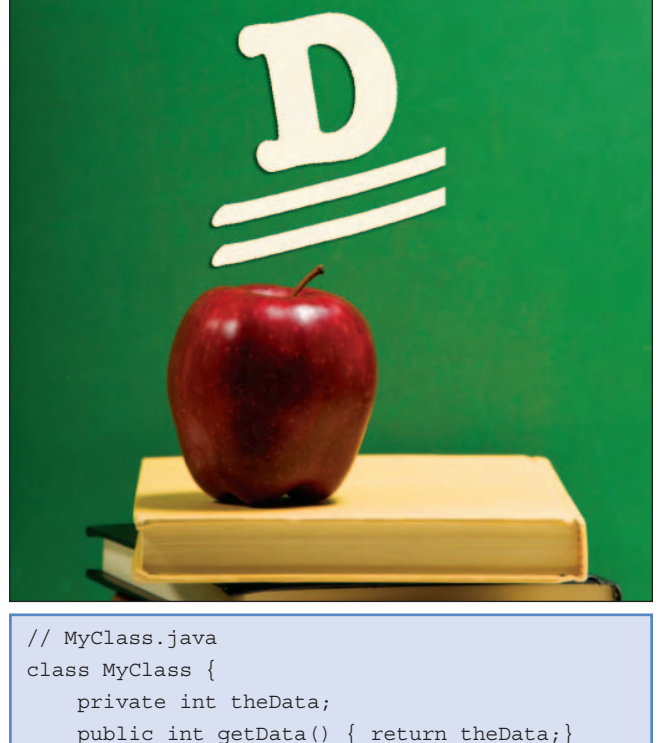

#### **Listing 2**

}

permitted in many modern languages but were *de riguer* in languages like Lisp, Algol, PL/I, Pascal, and Ada. C dropped nested functions for simplicity, but Python and D have brought them back because sometimes they are superior to using objects.

To illustrate, let me return to an example I've used in recent Code Craft articles: function composition. In the January 2008 Code Craft, I presented the generic C++ function composer shown in listing 3.

A Composer is an object that takes a list of single-valued functions (or entities callable as such) and calls them in turn in nested fashion so you end up with  $f1(f2(...fn(x)...))$ . The private data here is the sequence of functions, indicated by the pair of iterators, beg and end. Since objects aren't the only way to hide data, let's look at the nested-function solution in D shown in Listing 4.

This rendition of compose is a function template, evidenced by the (T) following its name, and it accepts a dynamic array of functions, each of which takes a single T argument and returns a T value. It returns a *delegate* that is callable as a singlevalued function of type T. The nested function doit iterates through the list of functions, funs, in reverse order, applying each function and accumulating the result as it goes. Let's examine this more closely.

Notice that compose has only two statements: a definition of the nested function doit and a statement that returns a

```
template<class Iter>
class Composer {
private:
    typedef typename iterator traits<Iter>::value type Fun;
    typedef typename Fun::result type T;
    typedef reverse iterator<Iter> RevIter;
     RevIter beg, end;
     static T apply(T sofar, Fun f) {
         return f(sofar);
     }
public:
    Composer(Iter b, Iter e) : beg(RevIter(e)), end(RevIter(b)) \{\}T operator()(T x) return accumulate(beg, end, x, apply); // Function Applicator
\begin{array}{ccc} \end{array}};
```
### **Listing 3**

```
T delegate(T) compose(T)(T function(T)[] funs) {
    T doit(T n) {
       T result = n;
      foreach reverse (f; funs)
         result = f(result); return result;
    }
    return &doit;
}
```
#### **Listing 4**

**Listing 5**

pointer to the function doit. The function doit itself uses the array funs, which is defined in compose's parameter list. It is common to say that funs is in the "calling environment" of doit.

So what happens when a pointer to doit is returned from a call to compose? In order for funs to persist for use by subsequent calls to doit, it has to somehow be saved and connected to doit. Consider how compose is used in listing 5.

The function keyword has two related uses in D: to declare a function pointer and to define an anonymous *function literal* (like "lambda" expressions in functional programming languages). The first usage occurs in the definition of compose in the first line of listing 4 and also in the first line inside main in listing 5. In each case, funs is declared a dynamic array of single-valued function pointers. In the second and third lines of

```
import std.stdio;
void main() {
   int function(int)[] funs;
   funs \sim= function int(int x) {return x*x; };
   funs \le function int(int x) {return x+1;};
  auto c = compose(funs);
   written(c(3)); // 16
}
```
main in listing 5, two unnamed functions are created and stored in funs.

The variable c holds the delegate returned by the call to compose. So what is a delegate in D? It is the very mechanism that allows funs to persist and be used by the instance of doit returned by a call to compose. A delegate is a *pair* that contains a pointer to a function (which could be a class method) and the calling context of the function. That calling context could be an activation (stack frame) of an enclosing function, as compose is for doit, or it could be an object or class used as context for a method. So that its calling context—the activation of the call to compose—is preserved for doit to do its work, doit must be re-

turned as a delegate. That context is preserved even after compose has terminated. Such a persistent calling context is called a *closure*. The closure for compose is moved from the runtime stack to the garbage-collected heap so it persists as long as the variable c in listing 5 does.

There is no need to create a class to solve this problem, and the nested-function approach is simpler anyway.

# **Whither Function Objects?**

C++ popularized the use of function objects—sometimes called *functors*—with the introduction of STL. A function object is nothing more than an instance of a class that overloads the function-call operator. To illustrate, listing 6 creates a C++ function object, gtn, which determines whether its argument is greater than a previously stored value.

Similar code can be written in D using the opCall special function, but the nested-function version in listing 7 is simpler.

Once again we have an outer function that returns a nested function that has access to the outer calling context. It appears that nested functions and closures can replace function objects

```
template<class T>
class gtn {
      T n;
public:
     gtn(T x) : n(x) {\in} bool operator()(T m) {
            return m > n;
      }
};
int main() {
     gtn<sub>int</sub> > g5(5);\text{cout} \ll \text{g5(1)} \ll \text{end1}; // false
     \text{cout} \ll \text{q5(6)} \ll \text{endl}; // true
}
Listing 6
```
altogether in D. These classic language constructs are as useful today as ever. **{end}**

#### REFERENCES:

## 1] www.tiobe.com/tiobe\_index/index.htm

2] Bell, Kris; Igesund, Lars Ivar; Kelly, Sean; and Parker, Michael. *Learn to Tango with D*. Apress, 2007.

```
bool delegate(T) gtn(T)(T n) {
    bool doit(T m) {
         return m > n;
     }
     return &doit;
}
void main() {
    auto g5 = gtn(5);
    written (q5(1)); // false
    writtening5(6)); // true
}
```
#### **Listing 7**

**Have you ever wished for a language with the power and ease of a scripting language and the efficiency of C? Have you given D a try?**

Follow the link on the **StickyMinds.com** homepage to join the conversation.

# To load test your website, you could type this:

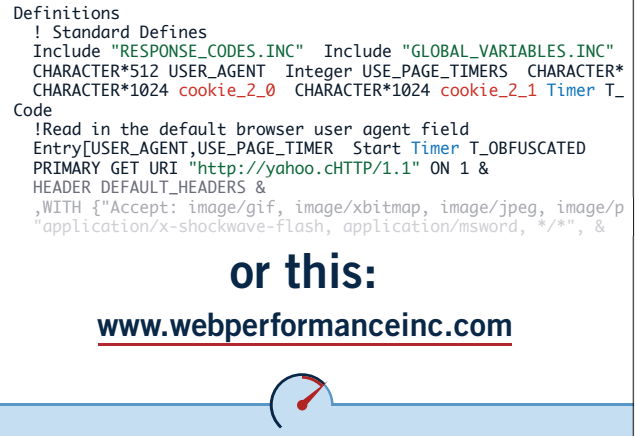

Why code every test case by hand, when our unique software detects and automatically configures the test cases for you – quickly and accurately, then gives you superior reports that are easy to understand? With Web Performance automatic load testing, the time and money you save could increase productivity as much as 500 percent.

For more information about how you can increase performance and productivity using Web Performance automated load testing, visit www.webperformanceinc.com

# STOP THE FREAK, KILL THE CREEP, BRING ORDER TO YOUR ALM TECHNIQUE

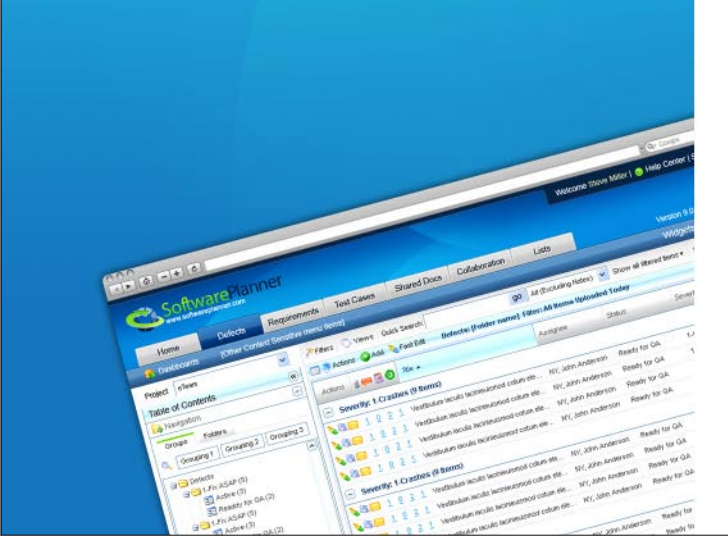

# THE COMPLETE ALM SOLUTION ON TIME, ON BUDGET, ON THE MARK

Without oversight, software projects can creep out of control and cause team to freak. But with Software Planner, projects stay on course. Track project plans, requirements, test cases, and defects via the web. Share documents, hold discussions, and sync with MS Outlook®. Visit SoftwarePlanner.com for a 2-week trial.

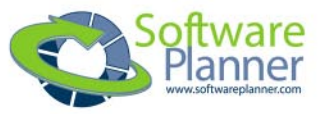

www.softwareplanner.com